## LE CLAVIER

## //////////////////////////////////////////////////////////////////

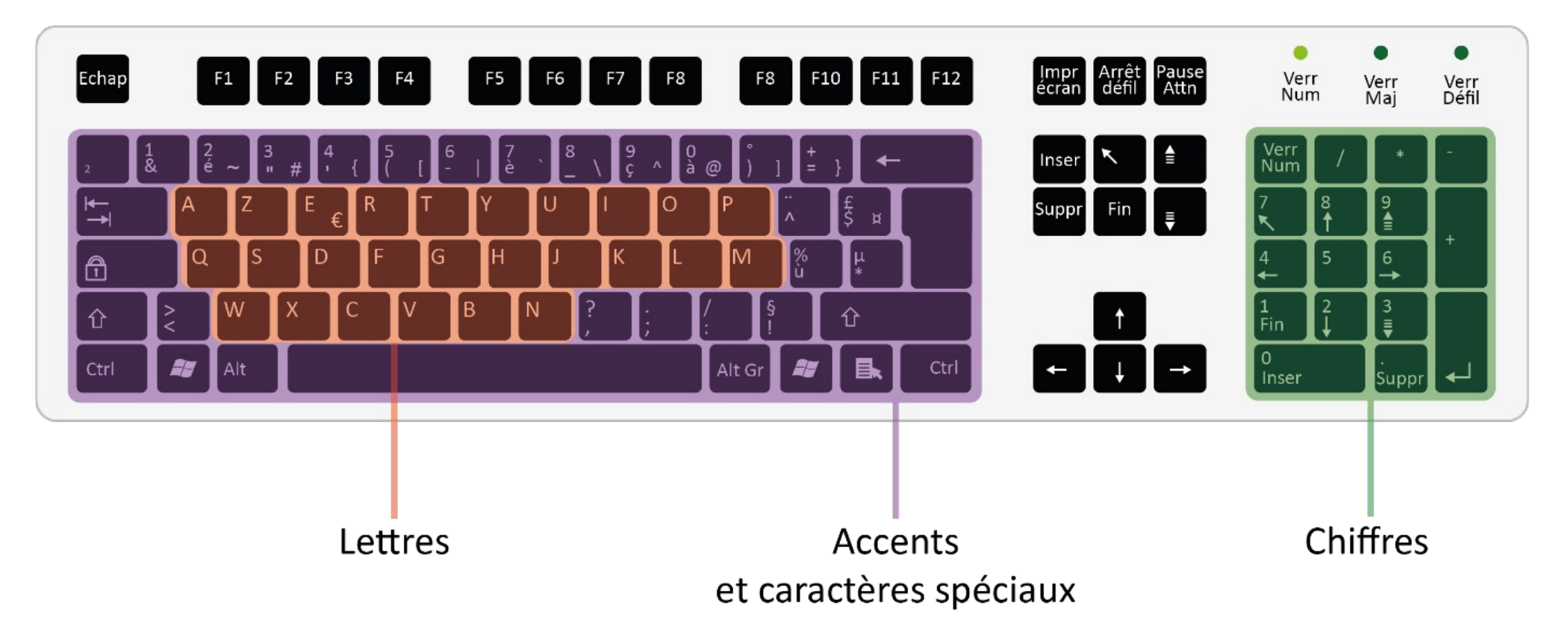

Le clavier d'un ordinateur est divisé en trois zones principales :

- une zone comprenant les lettres de l'alphabet disposées en AZERTY pour optimiser la saisie (comme sur les machines à écrire).
- une zone regroupant les caractères spéciaux tels que les accents, les apostrophes, les parenthèses…
- une zone appelée « pavé numérique » réunissant les chiffres et les symboles dédiés aux opérations mathématiques. Il est important de noter que ce pavé numérique n'est pas présent sur tous les claviers. Dans ce cas, vous avez la possibilité d'utiliser les chiffres situés au-dessus des lettres, dans la zone dite « alphanumérique ».

Des flèches directionnelles se trouvent entre la partie « alphanumérique » et le pavé numérique. Ces flèches servent à déplacer un curseur (notamment lors de la saisie d'un texte). Enfin, des touches de fonctions (F1, F2, F3…) permettent d'accéder plus rapidement à certaines fonctions proposées par les logiciels.

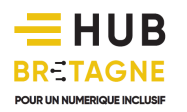